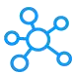

## **Things Shortcuts for Mac**

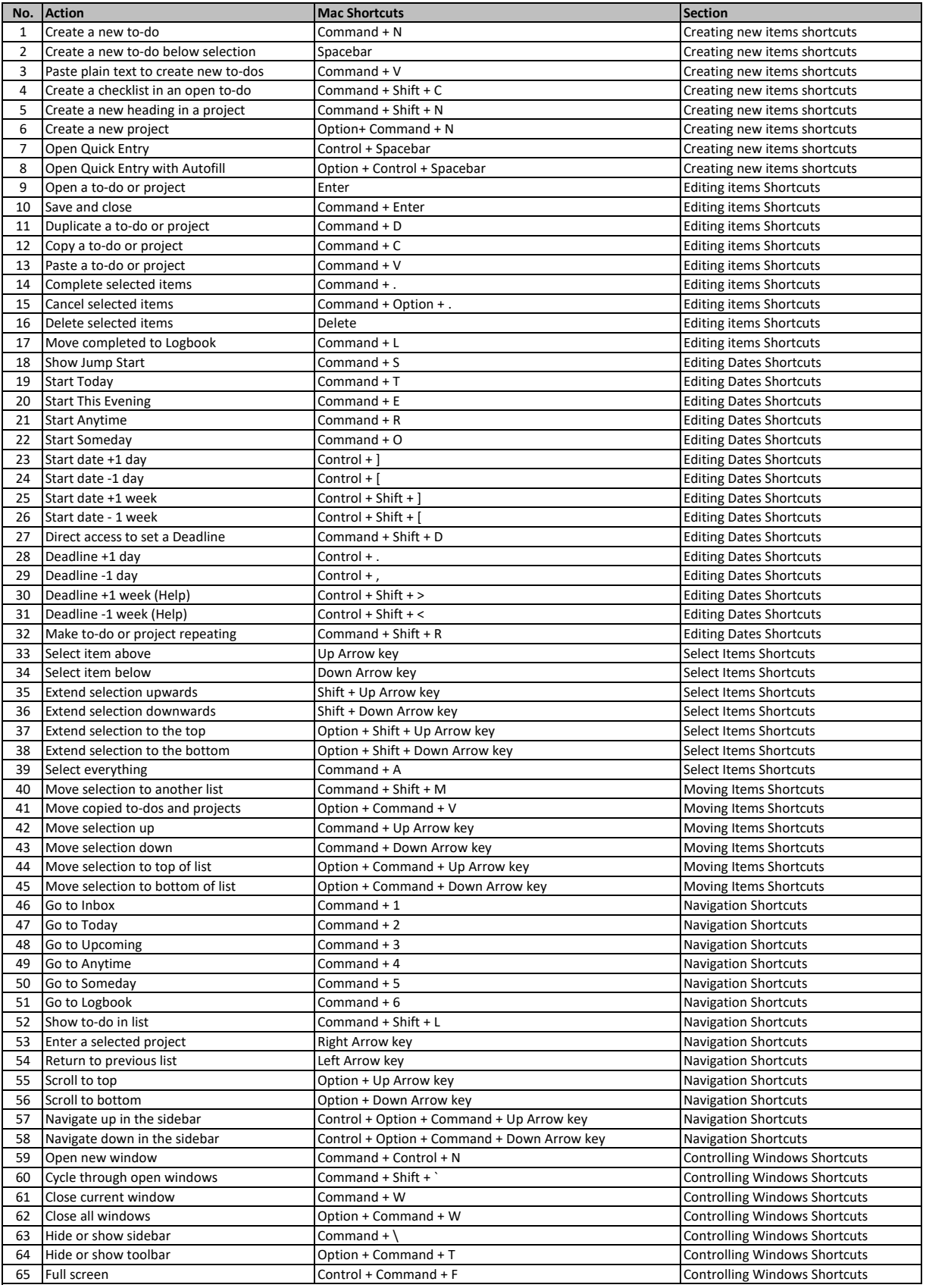

**[lea](https://tutorialtactic.com/)rn more keyboard shortcuts at https://tutorialtactic.com/**